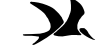

## **Informationen zum Erscheinen der nächsten Ausgaben**

In der nächsten Ausgabe der "Vogelkundlichen Nachrichten aus Ostösterreich" werden Frühjahrszug und Brut**zeit 2009** behandelt. Diese Ausgabe soll im Frühjahr 2010 erscheinen.

Der Redaktionsschluss für dieses **nächste Heft** ist der **15. Februar 2010**. Wir bitten Sie, Daten aus Wien, Niederösterreich und dem Burgenland für den oben genannten Zeitraum an das Wiener BirdLife-Büro (Museumsplatz 1/10/8, 1070 Wien, office@birdlife.at) und Daten aus der Steiermark an Hartwig W. PFEIFHOFER (Am Steinergrund 37, 8047 Hart bei Graz, hartwig.pfeifhofer@uni-graz.at) zu schicken.

Der Beobachtungsteil im übernächsten Heft wird sich dann mit dem **Herbstzug 2009 und dem Winterhalbjahr 2009/2010** beschäftigen. Dieses Heft wird im Herbst 2010 erscheinen.

## **Fotos**

Im Beobachtungsbericht sind auch Vogel-Fotos aus dem Berichtszeitraum enthalten. Wer ansprechende (von häufigen Arten) oder auch technisch weniger brilliante Fotos (von selteneren Arten) oder solche, die in beide Kategorien fallen hat und diese gerne für den Beobachtungsbericht zur Verfügung stellen möchte schickt die Dateien bitte per E-mail an Michael DVORAK (michael.dvorak@birdlife.at).

## **Digitale Meldungen**

Zur Vereinfachung der Verwaltung und auch zur Vereinfachung der Erstellung des Beobachtungsteils der Vogelkundlichen Nachrichten möchten wir alle Mitarbeiter und Mitarbeiterinnen die über einen Computer verfügen, ersuchen, uns ihre Meldungen **digital** zu übermitteln. Es wurde dafür ein eigenes, sehr einfach gestaltetes **Eingabeformular** (MS Excel) erstellt, das von der BirdLife-Homepage herunter geladen oder vom BirdLife-Büro in Wien per email oder per Post auf Datenträger bezogen werden kann.

MitarbeiterInnen ohne Zugang zu einem Computer können zur Meldung ihrer Beobachtungen selbstverständlich nach wie vor die im BirdLife-Büro erhältlichen und altbewährten ID-Zettel verwenden.

Wir bitten weiters, die bisher von einigen MitarbeiterInnen übermittelten Sammellisten (digital oder auch mit Hand geschrieben) nicht mehr zu benutzen und stattdessen die neue Excel-Eingabemaske oder "normale" ID-Zettel für Meldungen zu verwenden.

## **ZOBODAT - www.zobodat.at**

Zoologisch-Botanische Datenbank/Zoological-Botanical Database

Digitale Literatur/Digital Literature

Zeitschrift/Journal: [Vogelkundliche](https://www.zobodat.at/publikation_series.php?id=7310) Nachrichten aus Ostösterreich

Jahr/Year: 2008

Band/Volume: [0019](https://www.zobodat.at/publikation_volumes.php?id=32748)

Autor(en)/Author(s): Anonymous

Artikel/Article: [Informationen](https://www.zobodat.at/publikation_articles.php?id=129267) zum Erscheinen der nächsten Ausgaben. 91